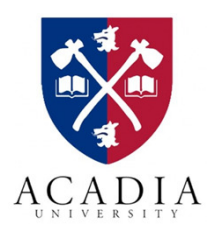

# **GPfit– An R package for fitting GP model**

## **Blake MacDonald, Pritam Ranjan and Hugh Chipman**

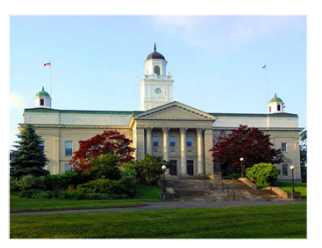

#### **Acadia University, Nova Scotia, Canada**

#### **Introduction**

 Gaussian process (GP) models are popular surrogates for emulating deterministic computer simulator outputs.

Fitting a GP model can be computationally unstable due to near-singularity of the spatial correlation matrix  $R$ . We use the nugget based approach in Ranjan et al. (2011).

GP model fitting procedure requires numerous evaluations of determinant and inverse of  $R$  (i.e., every likelihood evaluations is expensive)

Maximum likelihood approach: the log-likelihood function of the GP model can have multiple local optima.

We follow a clustering based multi-start BFGS algorithm for optimizing the log-likelihood. This is faster than genetic algorithm and more accurate than *mlegp*.

#### **Gaussian process model**

Assume the simulator is deterministic, process is stationary, and the outputs are scalar.

Data: { $(x_i, y_i)$ ,  $i = 1, ..., n$ }, where  $x_i \in [0,1]^d$ .

Model:

 $y_i = \mu + z(x_i), \quad i = 1, ..., n,$ where  $\mu$  is constant mean,  $z(x_i)$  is a GP. That is,  $E(Z(x_i) = 0)$ , and  $Cov(Z(x_i), Z(x_j)) = \sigma^2 R_{ij}$ . We use Gaussian correlation d

$$
R_{ij} = \prod_{k=1}^{a} exp(-\theta_k |x_{ik} - x_{jk}|^2),
$$

where  $\theta_k \in [0, \infty)$ . The closed form estimators of  $\mu$  and  $\sigma^2$ are given by  $\hat{\mu}(\theta) = (1'R^{-1}1)'(1'R^{-1}Y)$ 

and

$$
\hat{\sigma}^2(\theta) = \frac{(Y - 1\hat{\mu})'R^{-1}(Y - 1\hat{\mu})}{n}.
$$

The deviance  $(-2 \log(L_\theta))$  to be optimized is

$$
\log(|R|)+n\log[(Y-1\hat{\mu})^{\prime}R^{-1}(Y-1\hat{\mu})].
$$

## **Near-singularity of R**

An  $n \times n$  correlation matrix R is said to be ill-conditioned or near-singular if its condition number

 $\kappa(R) = ||R|| * ||R^{-1}||$ 

is too large.

This is a common problem in fitting GP models which occurs if any pair of design points in the input space are close together (Neal 1997).

Popular approach: replace R by  $R_{\delta} = R + \delta \cdot I$ .

To minimize over-smoothing, Ranjan et al. (2011) suggests using the lower bound on  $\delta$ , i.e.,

 $\delta_{lb} = \max\left\{\frac{\lambda_n(\kappa(R) - e^a)}{\kappa(R)(e^a - 1)}, 0\right\},\right.$ 

Where  $\lambda_n$  is the maximum eigenvalue of R, and  $e^a$  is the threshold of  $\kappa(R)$  that ensures a well-conditioned R.

That is, we use  $R_{\delta_{lb}} = R + \delta_{lb} \cdot I$  in place of R in the loglikelihood expression.

## **Multiple local optima of**  $-2\log(L_\theta)$

#### For the 2-d GoldPrice function,  $x \in [-2,2]^2$ ,

 $y(x) = [1 + (x_1 + x_2 + 1)^2 \{19 - 14x_1 + 3x_1^2 - 14x_2 + 6x_1x_2 + 3x_2^2\}]$  \*  $[30 + (2x_1 - 3x_2)^2 (18 - 32x_1 + 12x_1^2 + 48x_2 - 36x_1x_2 + 27x_2^2)].$ 

The inputs were scaled to  $[0,1]^2$ . Generated a 30-point maximin LHD, and evaluated the log-likelihood function

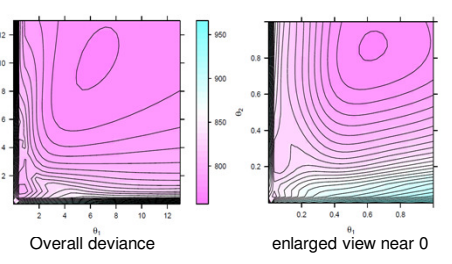

Optimization near zero is tricky.

## **Reparametrization of R**

Let  $\beta_k = \log_{10}(\theta_k)$ , for  $k = 1, ..., d$ . Then, the Gaussian correlation isd

$$
R_{ij} = \prod_{k=1} exp(-10^{\beta_k} |x_{ik} - x_{jk}|^2),
$$

where  $\beta_k \in (-\infty, \infty)$ .

For the 2-d GoldPrice function, the deviance function is easier to optimize (local optima are in the middle now).

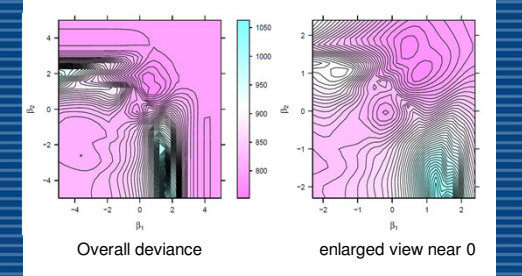

## **Optimization algorithm**

Plausible values of  $\beta_k$ 's  $\exp(-5) \approx 0 \le R_{ij} \le 1 (\approx \exp(-10^{-4}))$ 

Assuming isotropic correlation,  $x \in [0,1]^d$  and  $n = 10 \cdot d$ , let  $\Omega_0$  is given by

 $-2 - \log_{10}(d) \le \beta_k \le \log_{10}(500) - \log_{10}(d)$ .

#### **Algorithm**

- 1. Choose 200d point maximin LHD for  $\beta \in \Omega_0^d$ , and evaluate  $-2 \log(L_{\beta})$  for each  $\beta$ .
- 2. Choose 80d values of  $\beta$  that gives smallest  $-2\log (L_{\beta}$
- 3. Use k-means clustering on these 80d values of  $\beta$  to find 2 $d$  groups and the cluster means.
- 4. For  $d \ge 2$ , run BFGS along the diagonal (starting at 25%, 50% and 75%) to find the best solution.
- 5. Use these  $2d$  (or,  $2d + 1$ ) points as the starting points of BFGS to find the best minimizer of  $-2 \log (L_{\beta}).$
- BFGS instead of genetic algorithm makes it a bit faster
- $\triangleright$  Multiple starting points make the algorithm robust

## **GPfit package**

A more complete simulation study showed:

- $>$  GPmodel = GP\_fit(X, Y, control=c(200\*d,80\*d,2\*d), nug\_thres=20, trace=FALSE, maxit=100)
- > Model\_pred = predict.GP(GPmodel, xnew)

> plot.GP(GPmodel, range=c(0,1), resolution=50, surf\_check=FALSE, response=TRUE)

#### **Examples**

- R> library(GPfit) R> library(lhs)
- $R > n = 7$
- $R > x = maximinLHS(n, 1)$
- $R > v = matrix(0, n, 1)$
- $R > for(i in 1:n) {y[i] = computer\_simulator(x[i])}$  $R > GPmodel = GP fit(x, y)$

Number Of Observations:  $n = 7$ Input Dimensions:  $d = 1$ 

Correlation: Exponential (power =  $2$ ) Correlation Parameters: beta hat

 $[1]$  1.977

sigma<sup>2</sup>\_hat: [1] 0.7444

delta lb(beta hat): [1] 0 nugget threshold parameter: 20

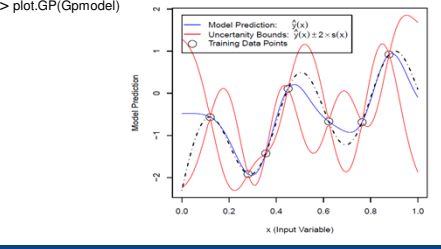

## **References**

- Ranjan, P., Haynes, R. and Karsten, R. (2011). A computationally stable approach to Gaussian process interpolation of deterministic computer simulation data, Technometrics, 53(5), 366-378.
- MacDonald, K.B., Ranjan, P. and Chipman, H. (2012). GPfit: An R package for Gaussian process model fitting using a new optimization algorithm, Journal of Statistical Software (submitted).